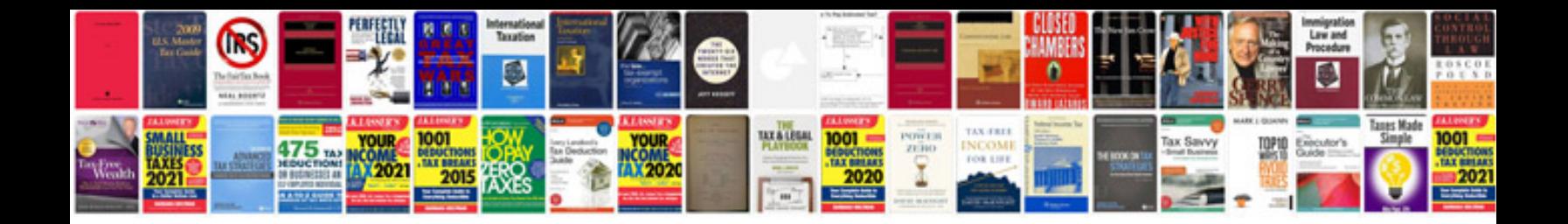

**Gnumeric manual**

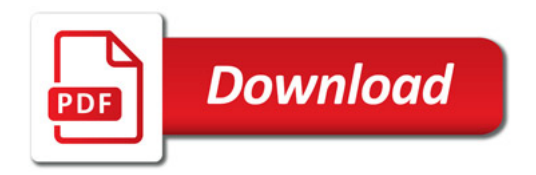

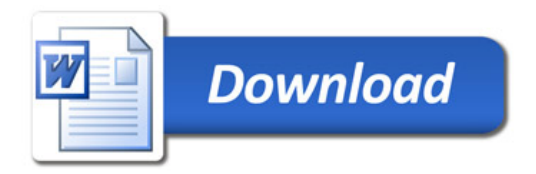